# **Программа обучения компьютерной грамотности**

# **граждан пожилого возраста работе на компьютере**

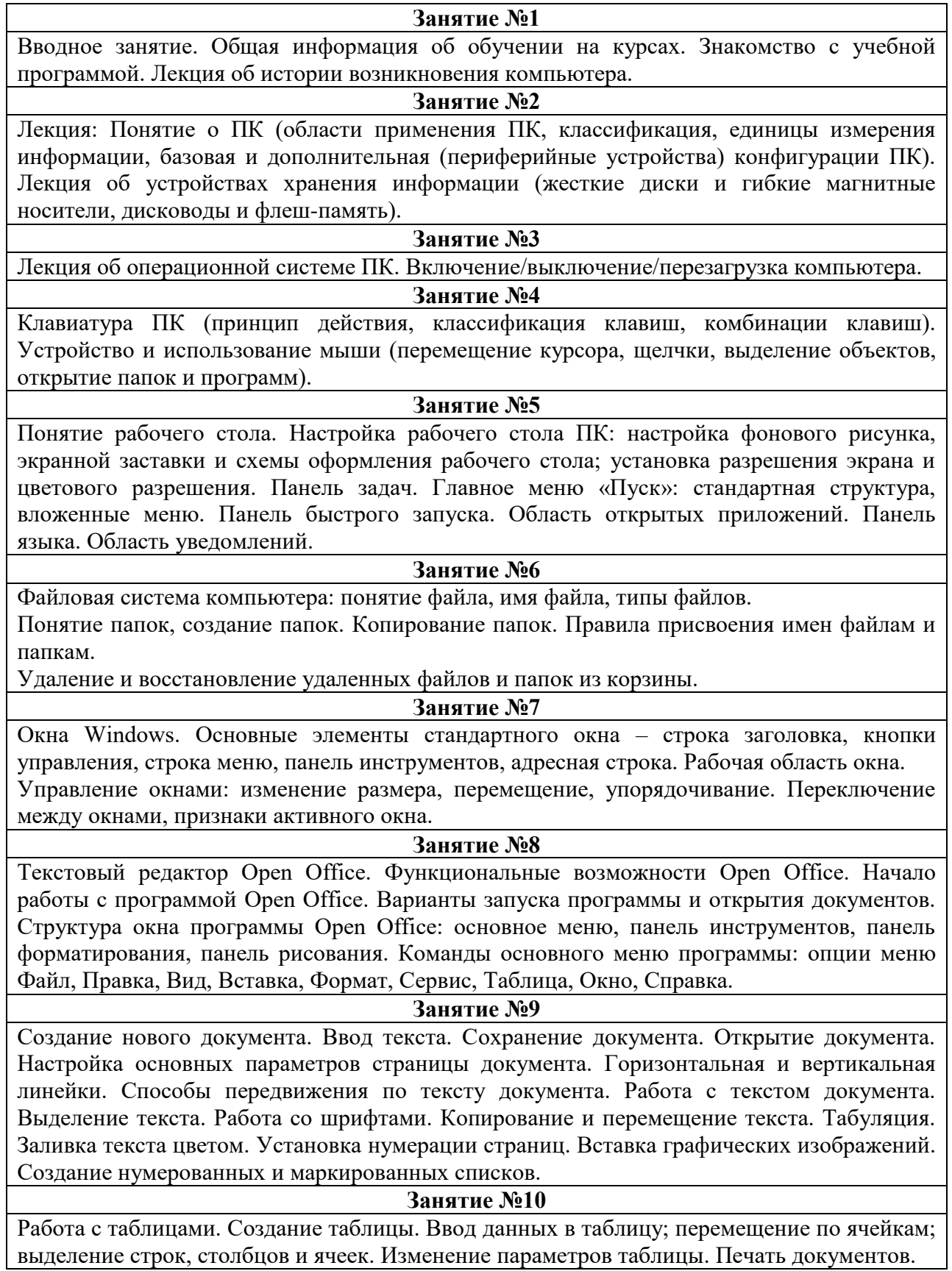

**Занятие №11**

Приложение ОС Microsoft Windows Калькулятор.Текстовый редактор Блокнот (Notepad). Текстовый редактор WordPad. Графический редактор Microsoft Paint. Проигрыватель Windows Media.

### **Занятие №12**

Программы архивации данных. Программа архивации WinRAR. Программа Open Office Calc. Установка программ.

# **Занятие №13**

Глобальная телекоммуникационная сеть Интернет. История создания Интернет. World Wide Web (WWW).

Компьютерные вирусы: классификация вирусов, признаки вирусного заражения ПК. Основные меры защиты ПК от вирусов.

#### **Занятие №14**

Гипертекстовые ссылки. Понятие веб-сайта и веб-страницы.

Программы просмотра веб-страниц – веб-браузеры. Программа Microsoft Internet Explorer: структура окна программы, способы перемещения по веб-страницам, основные команды и сервисы, копирование текста и графических объектов. Поиск информации информационных ресурсах Интернет. Методика поиска информации в Интернет. Российские и зарубежные поисковые системы.

## **Занятие №15**

Электронная почта. Бесплатные почтовые службы Интернет. Национальная почтовая служба Mail.ru. Процедура регистрации почтового ящика. Структура почтового сообщения. Создание, получение и отправка писем с использованием ящика электронной почты. Присоединение файла как приложения к письму. Работа с адресной книгой.

#### **Занятие №16**

Запись информации на CD и DVD диски в бесплатной программе Ashampoo

# **Доп. модуль ГИС ЖКХ**

**Занятие №1** Вводное ознакомление с порталом ГИС ЖКХ и законодательством, регламентирующим использование ГИС ЖКХ гражданами. Регистрация на портале госуслуг (ЕСИА) и вход в ГИС ЖКХ. **Занятие №2**

Практика. Знакомство с ГИС ЖКХ. Принципы работы и основные разделы системы. Регистрация в системе.

Структура открытой части ГИС ЖКХ и личного кабинета.

Доступные сервисы для пользователей, знакомство с форумом ГИС ЖКХ.

### **Занятие №3**

Практика: использование сведений в открытой части ГИС ЖКХ (регламенты и инструкции, реестры проверок, новостная лента, форум пользователей ГИС ЖКХ). Регистрация и участие в форуме. Получение консультации на сайте.

#### **Занятие №4**

Структура личного кабинета гражданина. Порядок работы с личным кабинетом (на примере 2-х сервисов: внесение показаний приборов учета, направление обращений).

## **Занятие №5**

Практика: использование функциональных возможностей в личном кабинете гражданина в ГИС ЖКХ: личный кабинет и получение доступа к информации, оформление запроса, направление обращения, ответ на обращение, внесение показаний приборов учета, оплата ЖКУ.

### **Программа обучения граждан пожилого возраста и инвалидов в компьютерном**

#### **кружке «Всемирная паутина».**

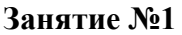

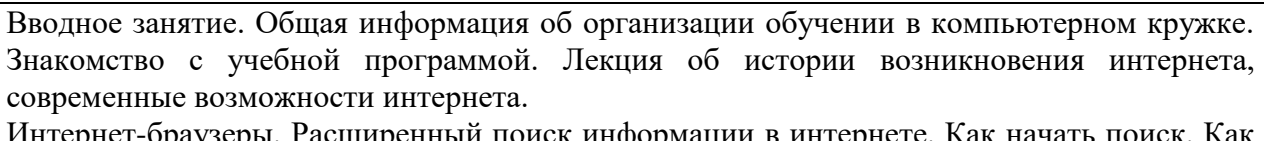

Интернет-браузеры. Расширенный поиск информации в интернете. Как на правильно сделать поисковый запрос. Поиск по различным видам материалов.

Сохранение информации на компьютере.

Закрытая и защищенная информация.

Безопасная работа в сети интернет.

# **Занятие №2**

Социальные сети. Подробное изучение сайтов «Одноклассники», «Вконтакте» - страницы «Главная», изучение значков на панели.

Регистрация в социальной сети. Заполнение анкеты, личные данные, загрузка фотографий. Поиск друзей, групп, музыки, видео.

### **Занятие №3**

Электронная почта (Mail.ru, Yandex.ru). Работа с почтовым ящиком (регистрация в почте). Получение и отправка писем. Приложение фотографий и картинок к письму. Работа со спамом.

Как скачать на компьютер присланные в письме файлы.

Действия с письмами в почтовом ящике. Восстановление письма.

#### **Занятие №4**

Электронный сервис Kuban-online.ru. Запись на прием онлайн. Поиск по названию лечебно-профилактического учреждения, адресу, специальности или имени врача. Выбор специальности, выбор специалиста, выбор даты, времени. Заполнение анкеты на прием к врачу.

#### **Занятие №5**

Сбербанк онлайн. Переводы и платежи. Вклады и счета. Оплата услуг, налогов, штрафов. **Занятие №6**

Оплата коммунальных услуг через интернет (через «Сбербанк Онлайн, Госуслуги, ГИС ЖКХ).

#### **Занятие №7**

Антивирус. Правила установка антивируса. Обновление антивируса. Скачивание бесплатной версии на домашнем компьютере.

#### **Занятие №8**

Социальные сервисы. Формы. Блоги. Социальные медиахранилища.

# **Занятие №9**

Интернет магазины. Просмотр, поиск, выбор товара в интернет магазине. Оплата товара через интернет с использованием банковских карт на домашнем компьютере.

### **Занятие №10**

Лекция о мерах предосторожности при общении в интернете. Безопасность в социальных сетях. Мошенничество в Сети.

**Занятие №11**

Портал государственных услуг. Гос.услуги.ru. Для чего нужен портал Госуслуг. Как найти информацию о государственных услугах в зависимости от жизненной ситуации. Регистрация на портале. Поиск информации по темам.

### **Занятие №12**

Портал государственных услуг. Госуслуги.ru. Как найти гос.услугу на портале, как назначается государственная или муниципальная услуга в электронном виде. Как оформить заявление на получение электронной услуги на портале.

**Занятие №13**

Защита персональных данных. Кибербезопасность. Правовая грамотность.

# **Занятие №14**

Знакомство с интернет-порталом –«Пенсия вторая жизнь». Личный кабинет электронных сервисов «Налоговая ФЛ», «ПФР РФ».

# **Программа обучения граждан пожилого возраста и инвалидов в компьютерном кружке «Всемирная паутина» направление «Мобильный телефон»**

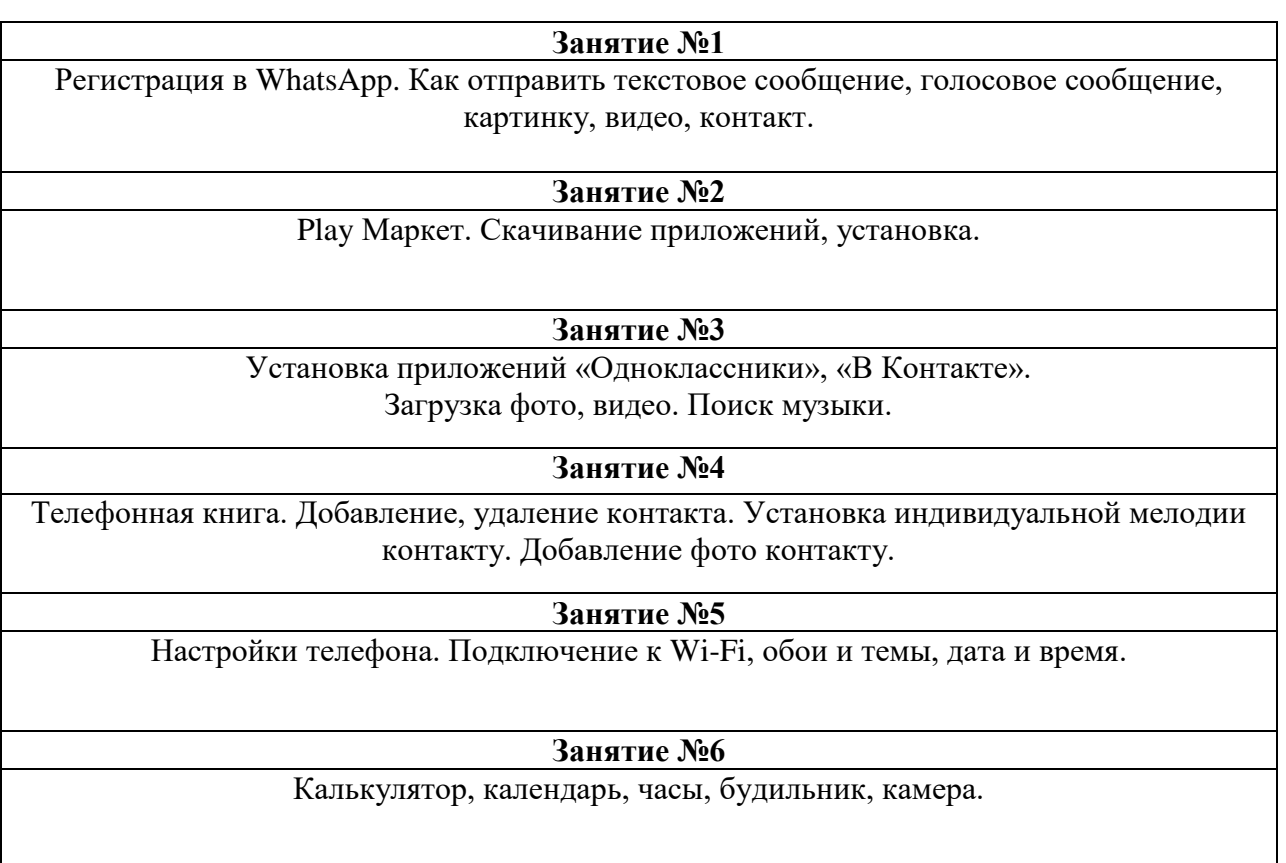